# Algorithmique et Programmation 2: Contrôle 1

On utilise la classe suivante poue les listes chaînées :

```
1 class Cellule (object):
\begin{array}{c|c} 2 \ 3 \end{array} def _init_(self, entier):
\begin{array}{c|c} 3 & \text{self.entier = entier} \\ 4 & \text{self. suit = None} \end{array}self.suiv = None
```
# 1 Affichage Incomplet

```
5 def afficheX(1, x):
 \begin{array}{c|cc} 6 & \text{tmp} = 1.\text{suiv} \\ 7 & \text{while } x := 0 \end{array}while x := 0 and tmp := None:
 \begin{array}{c|c}\n8 & \text{print time.} \\
9 & \text{tmp = tmp.sub}\n\end{array}\begin{array}{c|cc} 9 & \text{tmp} = \text{tmp.sub} \\ 10 & x = x - 1 \end{array}x = x - 1\begin{array}{c} 11 \\ 12 \end{array}11 = \text{Cellule}(0)13 | 11. suiv = Cellule(3)
14 | 11. suiv. suiv = Cellule(2)
15 \parallel 11.suiv.suiv.suiv = Cellule(1)
16
17 \parallel afficheX(11, 2)
\frac{18}{19}\int afficheX(11.suiv, 5)
20
21 | 11. suiv. suiv. suiv = 11. suiv
22
23 | afficheX(11, 5)
```
#### 1.1

Ligne 17 affiche quoi ?

## 1.2

Ligne 19 affiche quoi ?

### 1.3

Ligne 23 affiche quoi ?

## 2 Sous-Liste Monotone

2.1

```
24 \parallel def fonction1(1):
25 \parallel tmp = 1.suiv
26 if tmp == None:
27 return
28 while tmp.suiv != None:
29 \parallel x = \text{tmp.entier}30 if tmp.suiv.entier < x:
\begin{array}{c|c}\n 31 & \text{tmp.suiv = None} \\
 32 & \text{tmp = tmp.suiv}\n\end{array}tmp = tmp.suiv
```
Comment cette fonction transforme la liste 1→2→4→2→1 ? Comment cette fonction transforme la liste  $1 \rightarrow 3 \rightarrow 2 \rightarrow 3 \rightarrow 4$  ?

#### 2.2

```
33 def fonction2(1,x):
34 \parallel tmp = 1. suiv
35 \parallel if tmp == None:
\begin{array}{c|c} 36 & \text{return} \\ 37 & \text{while } \text{tmp.} \end{array}37 while tmp.suiv != None:<br>38 if tmp.suiv.entier
                    if tmp.suiv.entier < x:
\begin{array}{c|c}\n 39 & \text{tmp.suiv} = \text{tmp.suiv.suiv} \\
 40 & \text{else:} \n\end{array}40 else:
41 \parallel \tan \theta = \tan \sin \theta
```
Si on prend  $x=3$ , comment cette fonction transforme la liste  $1\rightarrow2\rightarrow4\rightarrow2\rightarrow1$  ? Si on prend  $x=2$ , comment cette fonction transforme la liste  $1\rightarrow3\rightarrow2\rightarrow3\rightarrow4$ ?

#### 2.3

On appelle une liste monotone si aucun élément est plus petit que son prédecesseur. Ecrire une fonction sousListeMon, avec un argument, qui renvoie une sous-liste monotone tel qu'aucune autre sous-liste monotone contient cette sous-liste.

Pour 1→2→4→2→1 cette fonction devrait retourner 1→2→4. Pour 1→3→2→3→4 cette fonction devrait retourner 1→3→3→4 (sauf si vous trouvez une solution bizarre).

# 3 Arithmétique Postfix

On utilise les fonctions suivantes pour les piles et les files.

```
42 \parallel def empiler (e, p):
43 || p.append(e)
44
45 def depiler (p):
46 \parallel \qquad p.pop()47
48
49
50
51 def sommet (p):
52 return p [-1]
                                           53 def enfiler (e,f):
                                           54 f.append(e)55
                                           56 def defiler (f):
                                           57 for i in range (len (f)
                                                           -1):
                                           \begin{array}{c|cc} 58 & \text{f} & \text{f} & \text{i} & = \text{f} & \text{i} + 1 \\ 59 & \text{f.pop} & \text{)} & \end{array}59 f.pop ()
                                           60
                                           61 def tete (f):
                                           62 return f [0]
```
#### 3.1

Ecrire une fonction ajouter, avec un argument, qui dépile deux éléments, les ajoute, et empile la somme.

Ecrire une fonction soustraire qui prend le sommet d'une pile et l'élément en dessous, soustrait le premier du deuxième, et met le résultat au sommet.

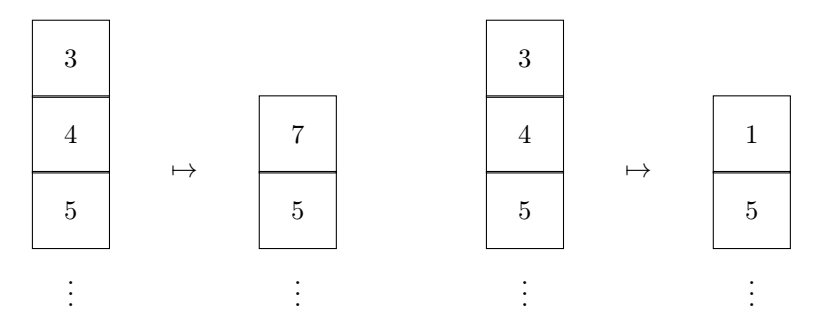

Supposons que ajouter et soustraire soient définies.

```
63 def resoudre(f):
64 || p = []
65 while f != []:
66 || x = \text{tete}(f)67 defiler(f)
68 if x == 'a':
69 \parallel ajouter(p)
70 elif x == 's':
71 soustraire(p)
72 else:
73 empiler(x, p)
74 return p
```
Qu'est-ce qui est renvoyé par resoudre([3,2,'s',4,'a'])?

#### 3.3

Trouver une file f avec exactement les éléments 'a' et 's' et 2 et 3 et 4 (mais pas dans cet ordre) pour laquelle resoudre(f) retourne [-1]. (A noter: quelques files produissent erreurs.)

## 4 \*Extra Postfix

Supposons que nous avons une liste chainée qui contient

 $(1)$   $(1)$   $(1)$   $(1)$   $(1)$   $(1)$   $(1)$   $(1)$   $(1)$   $(1)$   $(1)$   $(1)$   $(1)$   $(1)$   $(1)$   $(1)$   $(1)$   $(1)$   $(1)$   $(1)$   $(1)$   $(1)$   $(1)$   $(1)$   $(1)$   $(1)$   $(1)$   $(1)$   $(1)$   $(1)$   $(1)$   $(1)$   $(1)$   $(1)$   $(1)$   $(1)$   $(1)$ 

(peut-être avec des répétitions). On appelle la liste «bien formée» si on peut calculer le résultat d'une manière unambigue. Par exemple, la liste

$$
I'(I \rightarrow I'(I \rightarrow 2 \rightarrow I + I \rightarrow 3 \rightarrow I')' \rightarrow I - I \rightarrow 4 \rightarrow I')'
$$

est bien formée.

#### 4.1

Ecrire une fonction postfix tel que resoudre(postfix(l)) retourne la bonne réponse si l est bien formée.

L'idée est la suivante: quand on a un numéro, mettez-le direct dans la file. Quand on a un opérateur, mettez 'a' ou 's' dans une pile auxiliaire. Quand on a un paranthèse droite, prenez l'opérateur au sommet de la pile et mettez-le dans la file.

#### 3.2